**Программа внеурочной деятельности Увлекательные проекты по информатике 5-7 классы**

> учитель информатики Свириденко Н.А. учитель информатики

**Новокузнецкий городской округ, 2016 г.**

# **I. Пояснительная записка**

Программа внеурочной деятельности по информатике разработана на основе

- ООО ООП МБОУ «Лицей № 34»;
- Федерального государственного образовательного стандарта основного общего образования;

С учётом:

- Учебного плана МБОУ «Лицей № 34»:
- Положения о рабочей программе;

Программа *направлена на расширение знаний изучения информатики.* Согласно стандарту второго поколения выпускник должен уметь ориентироваться в информационных потоках современного общества, использовать сеть Интернет для поиска необходимой информации, обрабатывать графику, создавать электронный публикации, кратковременные анимационные ролики, презентации проектов.

Кроме того обучающийся должен уметь применять знания в области информационных технологий в других предметных областях (при оформлении предметных проектов, выполнении исследовательского задания).

В связи с этим возникает необходимость организации внеурочной деятельности по предмету «Информатика».

В ней соблюдается преемственность с федеральным государственным образовательным стандартом начального общего образования; учитываются возрастные и психологические особенности школьников, обучающихся при получении основного общего образования, учитываются межпредметные связи.

*Программа разработана в связи с запросами учащихся и их родителей (проводилось анкетирование). Были опрошены учащиеся и их родители 4-5 классов. В результате обработки данных было принято решении о необходимости введения данного курса внеурочной деятельности.*

В последнее время проектные технологии прочно вошли в учебный процесс и ассоциируются со смелыми и оригинальными начинаниями в области практической деятельности учащегося, с нестандартными и творческим подходом к решению поставленной проблемы или задачи.

Метод проектов не является принципиально новым в педагогической практике, но вместе с тем его сегодня относят к педагогическим технологиям XXI века, так как он предусматривает умение адаптироваться в стремительно изменяющемся мире.

Проектную деятельность не только на уроках, но и во внеурочное время по информатике можно поставить во главу угла. *Направлением* проектной деятельности выбираем *участие во всероссийских учебных сетевых проектах.*

*Цель программы:* создание условий для формирования исследовательских умений учащихся, для развития творческой личности, ее самоопределение и самореализация. Именно сетевые проекты позволяют решить следующие *задачи*:

 получить представление о современных направлениях развития ИКТ в мире, об уровне владения средствами ИКТ другими ребятами из других стран и регионов;

 поставить процесс освоения коммуникативных технологий на новую ступень – процесс не надуманного, а реального общения посредствам ИКТ (регистрация, оформление заявки, получение регистрационного номера, улаживание проблемных вопросов и другое, вплоть до отправки работ);

 в основу учебной деятельности положить сотрудничество, так как учитель заранее не знает тему проекта, поэтому он сам выступает в роли ученика;

 сетевые проекты заканчиваются публикацией работ участников в сети. Анализ этих работ обязательно приведет к следующему неотъемлемому этапу – дистанционному обучению.

# *Структура Программы:*

- пояснительная записка;
- общая характеристика предмета;
- личностные, метапредметные и предметные результаты освоения курса внеурочной деятельности 5-7 классов;
- содержание курса внеурочной деятельности;
- тематическое планирование с определением основных видов внеурочной деятельности обучающихся;
- описание учебно-методического и материально-технического обеспечения курса внеурочной деятельности;
- планируемые результаты внеурочной деятельности.

# *Сокращения, используемые в данной программе:*

УУД – универсальные учебные действия;

МБОУ – муниципальное бюджетное общеобразовательное учреждение;

ООП ООО – основная образовательная программа основного общего образования.

# **II. Общая характеристика курса внеурочной деятельности**

Информатика – это естественнонаучная дисциплина о закономерностях протекания информационных процессов в системах различной природы, а также о методах и средствах их автоматизации.

Многие положения, развиваемые информатикой, рассматриваются как основа создания и использования информационных и коммуникационных технологий — одного из наиболее значимых технологических достижений современной цивилизации. Вместе с математикой, физикой, химией, биологией курс информатики закладывает основы естественнонаучного мировоззрения.

Информатика имеет большое и все возрастающее число междисциплинарных связей, причем как на уровне понятийного аппарата, так и на уровне инструментария. Многие предметные знания и способы деятельности (включая использование средств ИКТ), освоенные обучающимися на базе информатики, находят применение как в рамках образовательного процесса при изучении других предметных областей, так и в иных жизненных ситуациях, становятся значимыми для формирования качеств личности, т. е. ориентированы на формирование метапредметных и личностных результатов. На протяжении всего периода становления школьной информатики в ней накапливался опыт формирования образовательных результатов, которые в настоящее время принято называть современными образовательными результатами.

# **Место внеурочного курса в учебном плане**

Учебный курс реализуется за счет вариативного компонента, формируемого участниками образовательного процесса. Используется время, отведенное на внеурочную деятельность. Программа рассчитана на 3 года обучения, всего – 105 часов. В 5 классе – 35 часов в год, в 6 классе – 35 часов в год, 7 классе – 35 часов в год, 1 час в неделю. Для успешной реализации программы необходимо: состав группы не более 5 человек, занятия следует проводить в компьютерном классе**.** Возраст детей 11-14 лет.

*Основные методы обучения:*

- фронтальный метод;
- групповой метод;
- практический метод;
- познавательная игра;
- ситуационный метод;
- игровой метод;
- соревновательный метод;
- активные методы обучения.

В течение года обучения проводится диагностика сформированности уровня ИКТкомпетентности школьников: диагностика по итогам года (май).

**III. Личностные, метапредметные и предметные результаты освоения курса внеурочной деятельности**

Содержание курса внеурочной деятельности ориентировано на формирование следующих **личностных результатов**:

- *1. Наличие целостного мировоззрения, соответствующего современному уровню развития науки и общественной практики, которое выражается в сформированности:*
- представлений об информации как важнейшем стратегическом ресурсе развития личности, государства, общества;
- понимания роли информационных процессов в современном мире;
- представлений об основных изучаемых понятиях (информация, алгоритм, модель) и их свойствах; навыков анализа и критичной оценки получаемой информации; способности увязать учебное содержание с собственным жизненным опытом, понять значимость подготовки в области информатики в условиях развития информационного общества; готовности к повышению своего образовательного уровня и продолжению обучения с использованием средств и методов информатики и ИКТ.
- *2. Наличие коммуникативной компетентности в общении и сотрудничестве со сверстниками и взрослыми в процессе образовательной, общественно-полезной, учебно-исследовательской, творческой деятельности.*
- *3. Сформированность ценностей здорового и безопасного образа жизни.*

Содержание курса внеурочной деятельности ориентировано на формирование следующих **метапредметных результатов**:

- владение общепредметными понятиями «объект», «система», «модель», «алгоритм», «исполнитель» и др.;
- владение умениями организации собственной учебной деятельности, такими как: целеполагание как постановку учебной задачи на основе соотнесения того, что уже известно, и того, что требуется установить; планирование – определение последовательности промежуточных целей с учетом конечного результата, разбиение задачи на подзадачи, разработка последовательности и структуры действий, необходимых для достижения цели с помощью фиксированного набора средств; прогнозирование – предвосхищение результата; контроль – интерпретация полученного результата, его соотнесение с имеющимися данными с целью установления соответствия или несоответствия (обнаружения ошибки); коррекция – внесение необходимых дополнений и корректив в план действий в случае обнаружения ошибки; оценка – осознание учащимся того, насколько качественно им решена учебно-познавательная задача;
- опыт принятия решений и управления объектами (исполнителями) с помощью составленных для них алгоритмов (программ);
- владение основными универсальными умениями информационного характера, такими как: постановка и формулирование проблемы; поиск и выделение необходимой информации, применение методов информационного поиска; структурирование и визуализация информации; выбор наиболее эффективных способов решения задач в зависимости от конкретных условий; самостоятельное создание алгоритмов деятельности при решении проблем творческого и поискового характера;
- владение информационным моделированием как основным методом приобретения знаний: умение преобразовывать объект из чувственной формы в пространственнографическую или знаково-символическую модель; умение строить разнообразные информационные структуры для описания объектов; умение читать таблицы, графики, диаграммы, схемы и т. д., самостоятельно перекодировывать информацию из одной

знаковой системы в другую; умение выбирать форму представления информации в зависимости от стоящей задачи, проверять адекватность модели объекту и цели моделирования;

• широкий спектр умений и навыков использования средств информационных и коммуникационных технологий для сбора, хранения, преобразования и передачи различных видов информации, навыки создания личного информационного пространства.

Предметные результаты, определяемые курсом внеурочной деятельности.

- сформированность информационной и алгоритмической культуры;
- сформированность представления о компьютере как универсальном устройстве обра- $\bullet$ ботки информации; развитие основных навыков и умений использования компьютерных устройств;
- сформированность представления об основных изучаемых понятиях: информация, ал- $\bullet$ горитм, модель - и их свойства;
- сформированность алгоритмического мышления, необходимого для профессиональной деятельности в современном обществе;
- сформированность умений составить и записать алгоритм для конкретного исполните- $\bullet$ ля:
- сформированность знаний об алгоритмических конструкциях, логических значениях и  $\bullet$ операциях; знакомство с одним из языков программирования и основными алгоритмическими структурами - линейной, условной и циклической;
- сформированность умений формализации и структурирования информации, умения  $\bullet$ выбирать способ представления данных в соответствии с поставленной задачей - таблицы, схемы, графики, диаграммы, с использованием соответствующих программных средств обработки данных;
- сформированность навыков и умений безопасного и целесообразного поведения при  $\bullet$ работе с компьютерными программами и в Интернете, умения соблюдать нормы информационной этики и права.

# IV. Содержание курса внеурочной деятельности

#### 5 класс

# Раздел 1. Информация и информационные процессы.

Понятия информации, видов информации. Назначение, состав и устройства компьютера, компьютерные файлы и программы.

Работа с устройствами компьютера и программными средствами на разнообразном предметном материале содержания начального обучения. Информационные технологии (подготовка текста, работа с таблицами, обработка графики, электронная почта и просмотр веб-страниц, работа с каталогами и поиск информации, представление информации в форме презентаций, фото-, аудио- и видеофрагментов, использование компьютера для вычислений, управления компьютерными лабораториями, роботами и исполнителями, работа со средствами коммуникаций - электронной почтой, сайтами в Интернете).

Представление информации, кодирование информации, понятие информационных объектов, свойств объектов, информационных процессов обработки, поиска, передачи, сбора, хранения информации.

### Раздел 2. Информационные и коммуникационные технологии

Состав и функции программного обеспечения: системное программное обеспечение, прикладное программное обеспечение, системы программирования. Правовые нормы использования программного обеспечения.

Файл. Каталог (директория). Файловая система. Google-диск. Google-страницы.

Стандартизация пользовательского интерфейса персонального компьютера.

Размер файла. Архивирование файлов.

Возможности при работе с google документами. Обработка текстов. Текстовые документы и их структурные единицы (раздел, абзац, строка, слово, символ). Технологии создания текстовых документов. Создание и редактирование текстовых документов на компьютере (вставка, удаление и замена символов, работа с фрагментами текстов, проверка правописания, расстановка переносов). Форматирование символов. Форматирование абзацев. Стилевое форматирование. Сервис SpiderScribe.net. Включение в текстовый документ списков, таблиц, диаграмм, формул и графических объектов. Гипертекст. Создание ссылок: сноски, оглавления, предметные указатели. Инструменты распознавания текстов и компьютерного перевода. Коллективная работа над документом. Примечания. Запись и выделение изменений. Форматирование страниц документа. Ориентация, размеры страницы, величина полей. Нумерация страниц. Колонтитулы. Сохранение документа в различных текстовых форматах. Многоуровневые списки.

Сервис создания кроссвордов LearningApps.org. Сервис создания кроссвордов Eclipsecrossword.com.

Графическая информация. Формирование изображения на экране монитора. Компьютерное представление цвета. Компьютерная графика (растровая, векторная). Интерфейс графических редакторов. Форматы графических файлов. Сервис Wordle.ru. Сервис Tagxedo.com.

Мультимедиа. Понятие технологии мультимедиа и области ее применения. Звук и видео как составляющие мультимедиа. Компьютерные презентации. Дизайн презентации и макеты слайдов. Звуковая и видео информация.

#### **6 класс**

### *Раздел 1. Информация и информационные процессы.*

Понятия информации, видов информации. Назначение, состав и устройства компьютера, компьютерные файлы и программы.

Работа с устройствами компьютера и программными средствами на разнообразном предметном материале содержания начального обучения. Информационные технологии (подготовка текста, работа с таблицами, обработка графики, электронная почта и просмотр веб-страниц, работа с каталогами и поиск информации, представление информации в форме презентаций, фото-, аудио- и видеофрагментов, использование компьютера для вычислений, управления компьютерными лабораториями, роботами и исполнителями, работа со средствами коммуникаций – электронной почтой, сайтами в Интернете).

Что такое блог. Платформа Kidblog.

Представление информации, кодирование информации, понятие информационных объектов, свойств объектов, информационных процессов обработки, поиска, передачи, сбора, хранения информации.

#### *Раздел 2. Информационные и коммуникационные технологии*

Состав и функции программного обеспечения: системное программное обеспечение, прикладное программное обеспечение, системы программирования. Правовые нормы использования программного обеспечения.

Файл. Каталог (директория). Файловая система. Google-диск. Google-страницы.

Стандартизация пользовательского интерфейса персонального компьютера.

Размер файла. Архивирование файлов.

Ресурс Клавагонка.ру.

Работа с документами совместного редактирования. Сервис Listhings.

Что такое Инфографика. Сервисы создания Инфографики. Wiki – стенгазета.

Обработка текстов. Текстовые документы и их структурные единицы (раздел, абзац, строка, слово, символ). Технологии создания текстовых документов. Создание и редактирование текстовых документов на компьютере (вставка, удаление и замена символов, работа с фрагментами текстов, проверка правописания, расстановка переносов). Форматирование символов. Форматирование абзацев. Стилевое форматирование. Включение в текстовый

документ списков, таблиц, диаграмм, формул и графических объектов. Гипертекст. Создание ссылок: сноски, оглавления, предметные указатели. Инструменты распознавания текстов и компьютерного перевода. Коллективная работа над документом. Примечания. Запись и выделение изменений. Форматирование страниц документа. Ориентация, размеры страницы, величина полей. Нумерация страниц. Колонтитулы. Сохранение документа в различных текстовых форматах. Многоуровневые списки.

Графическая информация. Формирование изображения на экране монитора. Компьютерное представление цвета. Компьютерная графика (растровая, векторная). Интерфейс графических редакторов. Форматы графических файлов. Создание изображений в Skitch. Создание онлайн-пазла сервисом Flash-gear.com.

Мультимедиа. Понятие технологии мультимедиа и области ее применения. Звук и видео как составляющие мультимедиа. Компьютерные презентации. Дизайн презентации и макеты слайдов. Звуковая и видео информация.

Сервис Сасоо. Создание схем с помощью сервиса Сасоо. Создание диаграмм с помощью сервиса Сасоо. Сервис Gliffy.

Создание генеалогического древа с помощью сервиса Myheritage.com. Сервис Древо Жизни.

#### **7 класс**

#### *Раздел 1. Информация и информационные процессы.*

Понятия информации, видов информации. Назначение, состав и устройства компьютера, компьютерные файлы и программы.

Работа с устройствами компьютера и программными средствами на разнообразном предметном материале содержания начального обучения. Информационные технологии (подготовка текста, работа с таблицами, обработка графики, электронная почта и просмотр веб-страниц, работа с каталогами и поиск информации, представление информации в форме презентаций, фото-, аудио- и видеофрагментов, использование компьютера для вычислений, управления компьютерными лабораториями, роботами и исполнителями, работа со средствами коммуникаций – электронной почтой, сайтами в Интернете).

Представление информации, кодирование информации, понятие информационных объектов, свойств объектов, информационных процессов обработки, поиска, передачи, сбора, хранения информации.

#### *Раздел 2. Информационные и коммуникационные технологии*

Состав и функции программного обеспечения: системное программное обеспечение, прикладное программное обеспечение, системы программирования. Правовые нормы использования программного обеспечения.

Файл. Каталог (директория). Файловая система. Google-диск. Google-страницы.

Стандартизация пользовательского интерфейса персонального компьютера.

Размер файла. Архивирование файлов.

Обработка текстов. Текстовые документы и их структурные единицы (раздел, абзац, строка, слово, символ). Технологии создания текстовых документов. Создание и редактирование текстовых документов на компьютере (вставка, удаление и замена символов, работа с фрагментами текстов, проверка правописания, расстановка переносов). Форматирование символов. Форматирование абзацев. Стилевое форматирование. Включение в текстовый документ списков, таблиц, диаграмм, формул и графических объектов. Гипертекст. Создание ссылок: сноски, оглавления, предметные указатели. Инструменты распознавания текстов и компьютерного перевода. Коллективная работа над документом. Примечания. Запись и выделение изменений. Форматирование страниц документа. Ориентация, размеры страницы, величина полей. Нумерация страниц. Колонтитулы. Сохранение документа в различных текстовых форматах. Многоуровневые списки. Публикации Calameo. Цифровая стена Padlet.

Графическая информация. Формирование изображения на экране монитора. Компьютерное представление цвета. Компьютерная графика (растровая, векторная). Интерфейс графических редакторов. Форматы графических файлов. Изображения Picasa, Pinterest. Фотоколлажи Imagechef. Создание плаката средствами Glogster.

Мультимедиа. Понятие технологии мультимедиа и области ее применения. Звук и видео как составляющие мультимедиа. Компьютерные презентации. Дизайн презентации и макеты слайдов. Звуковая и видео информация.

Лента времени Timetoast.

#### Раздел 3. Алгоритмы и начала программирования

Понятие исполнителя. Неформальные и формальные исполнители. Учебный исполнитель Скретч, как примеры формальных исполнителей. Его назначение, среда, режим работы, система команд.

Понятие алгоритма как формального описания последовательности действий исполнителя при заданных начальных данных. Свойства алгоритмов. Способы записи алгоритмов.

Этапы решения задачи на компьютере: моделирование — разработка алгоритма — запись программы — компьютерный эксперимент. Решение задач по разработке и выполнению программ в выбранной среде программирования.

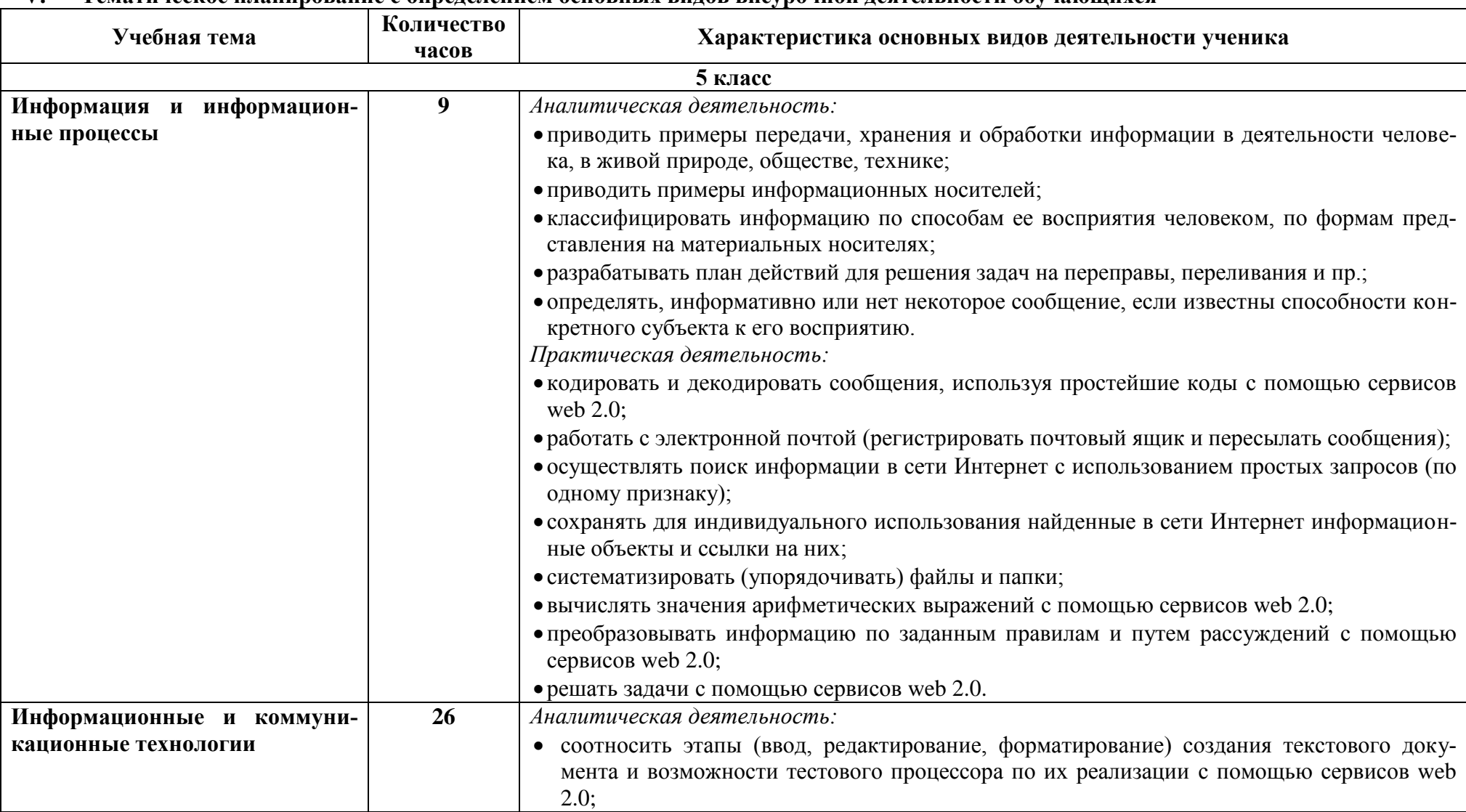

# **V. Тематическое планирование с определением основных видов внеурочной деятельности обучающихся**

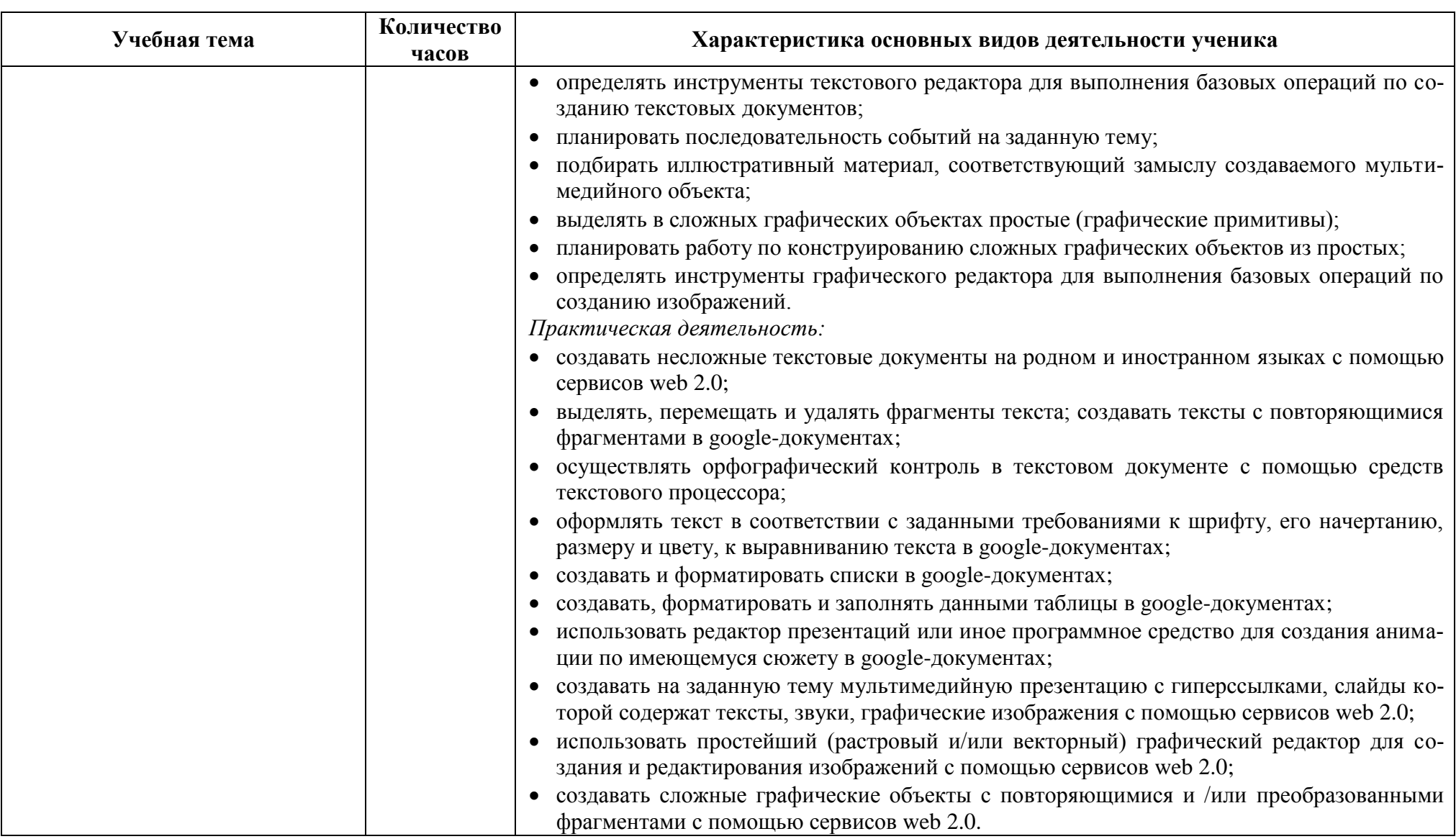

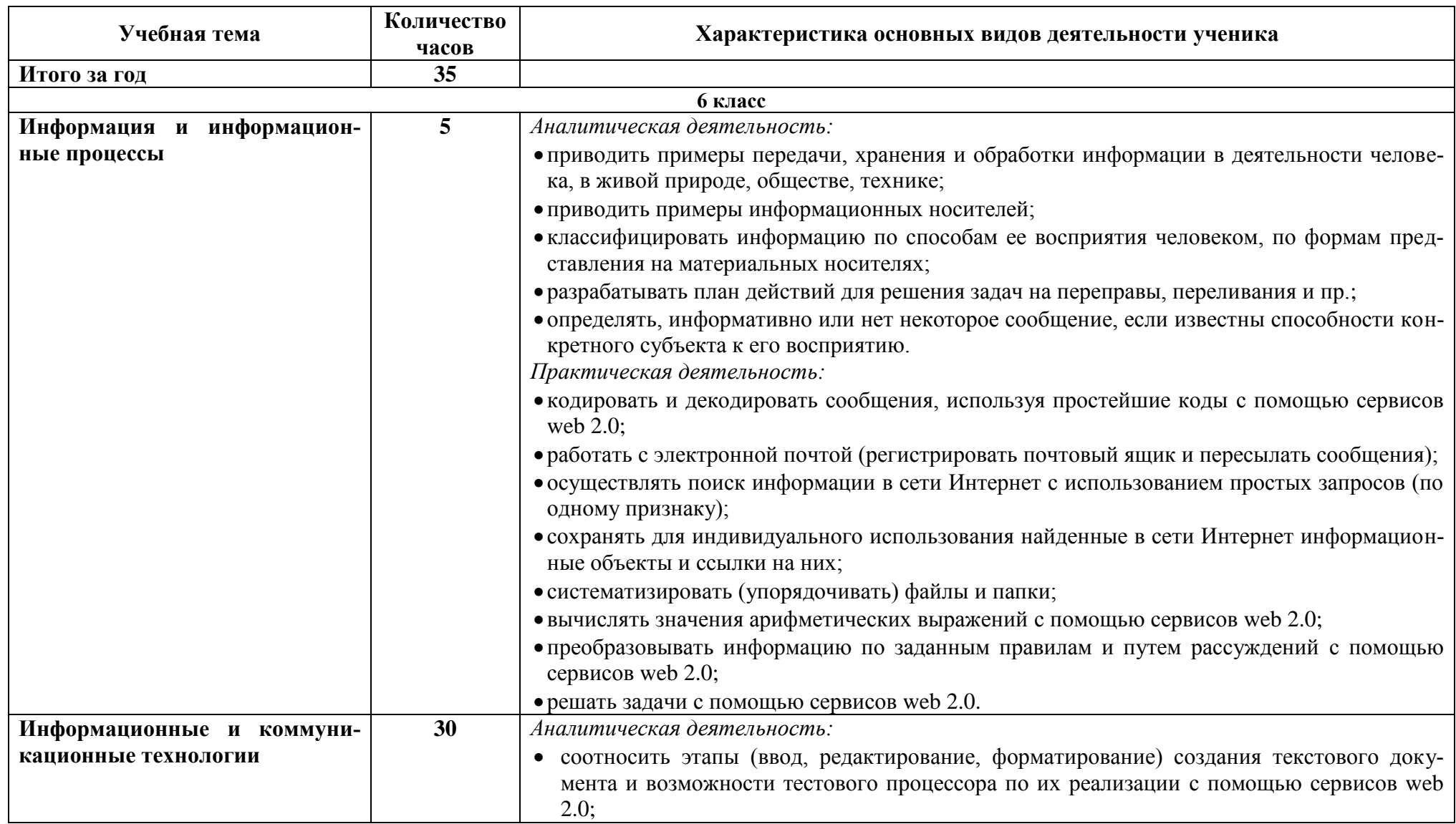

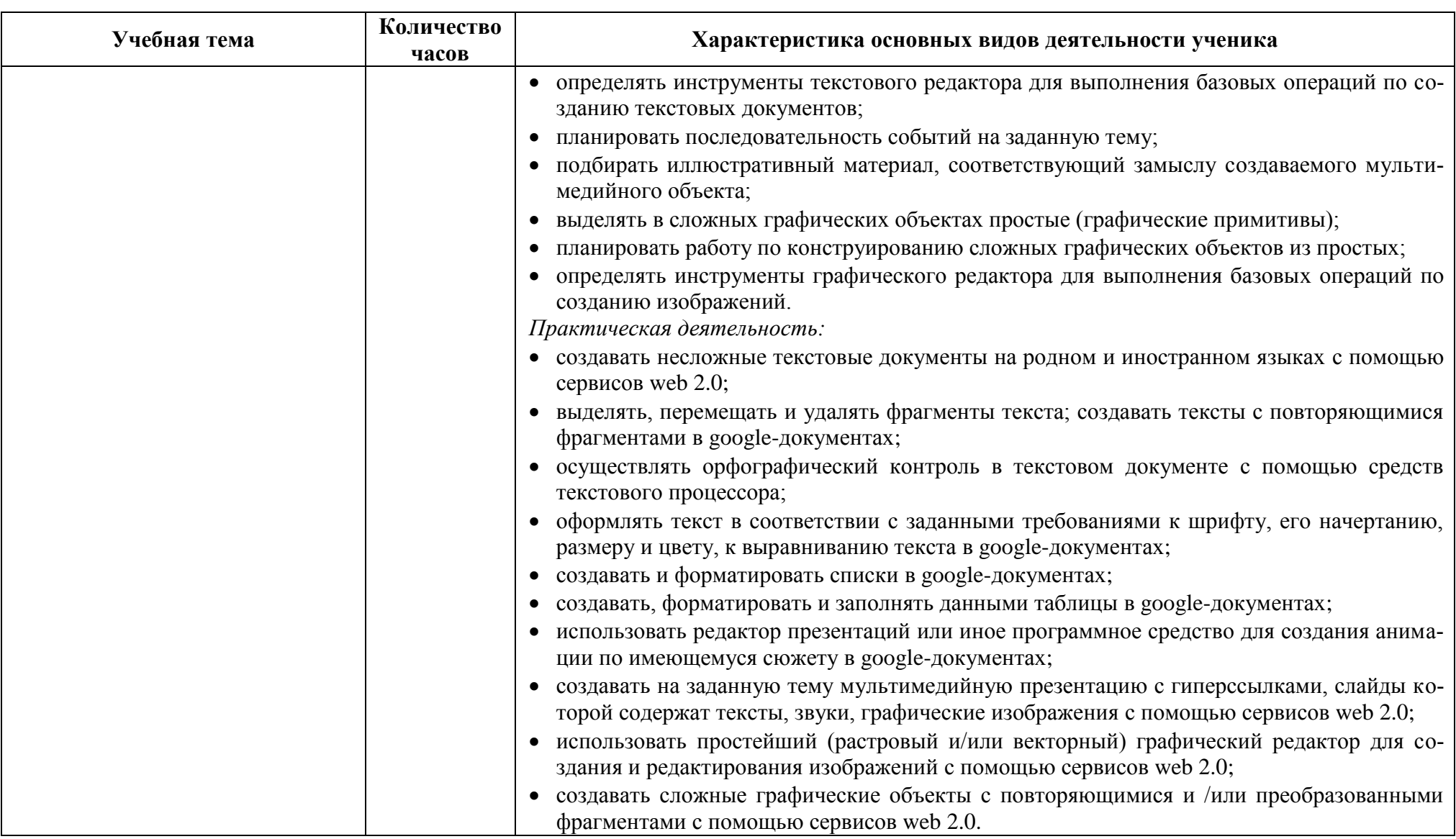

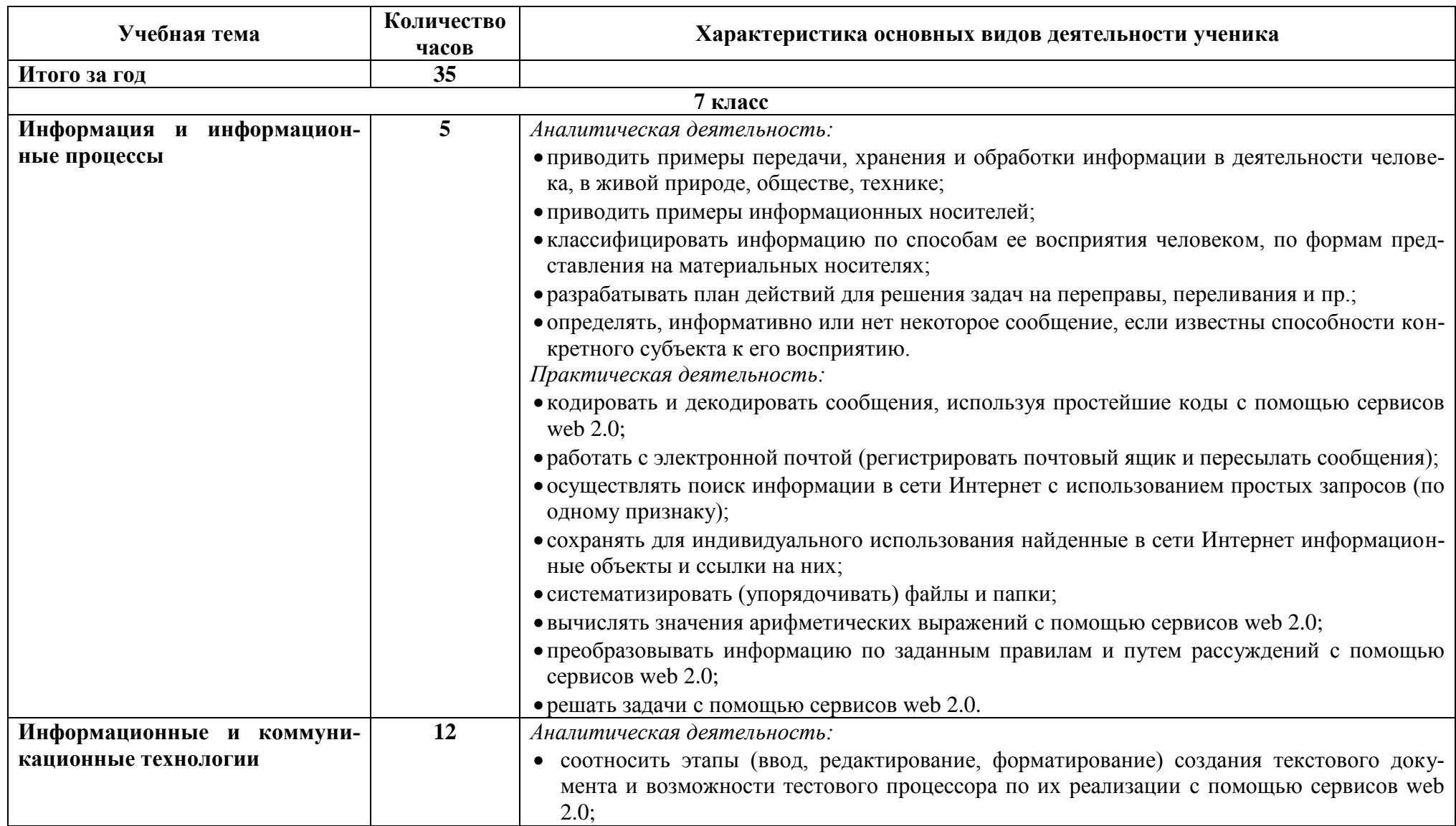

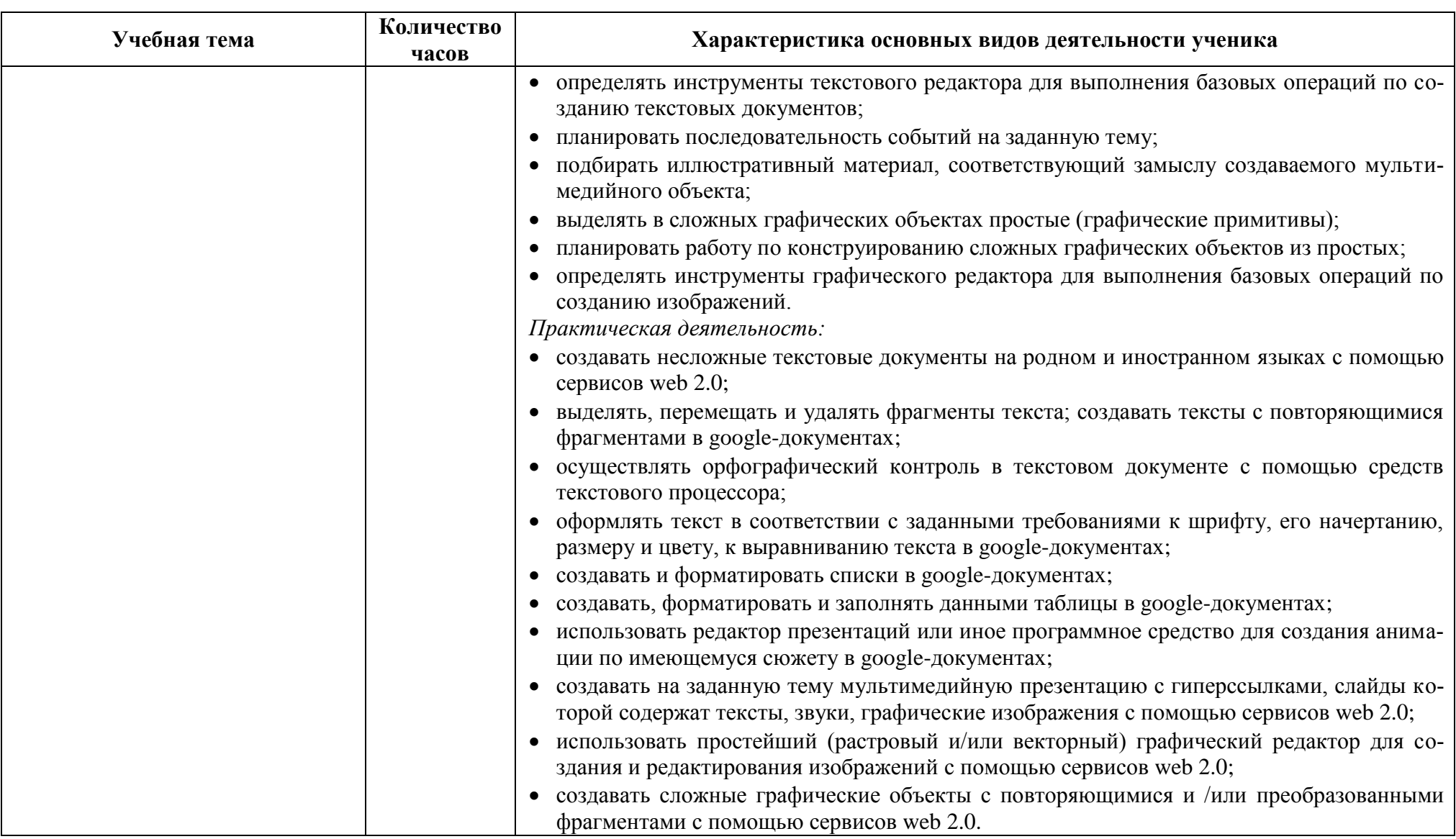

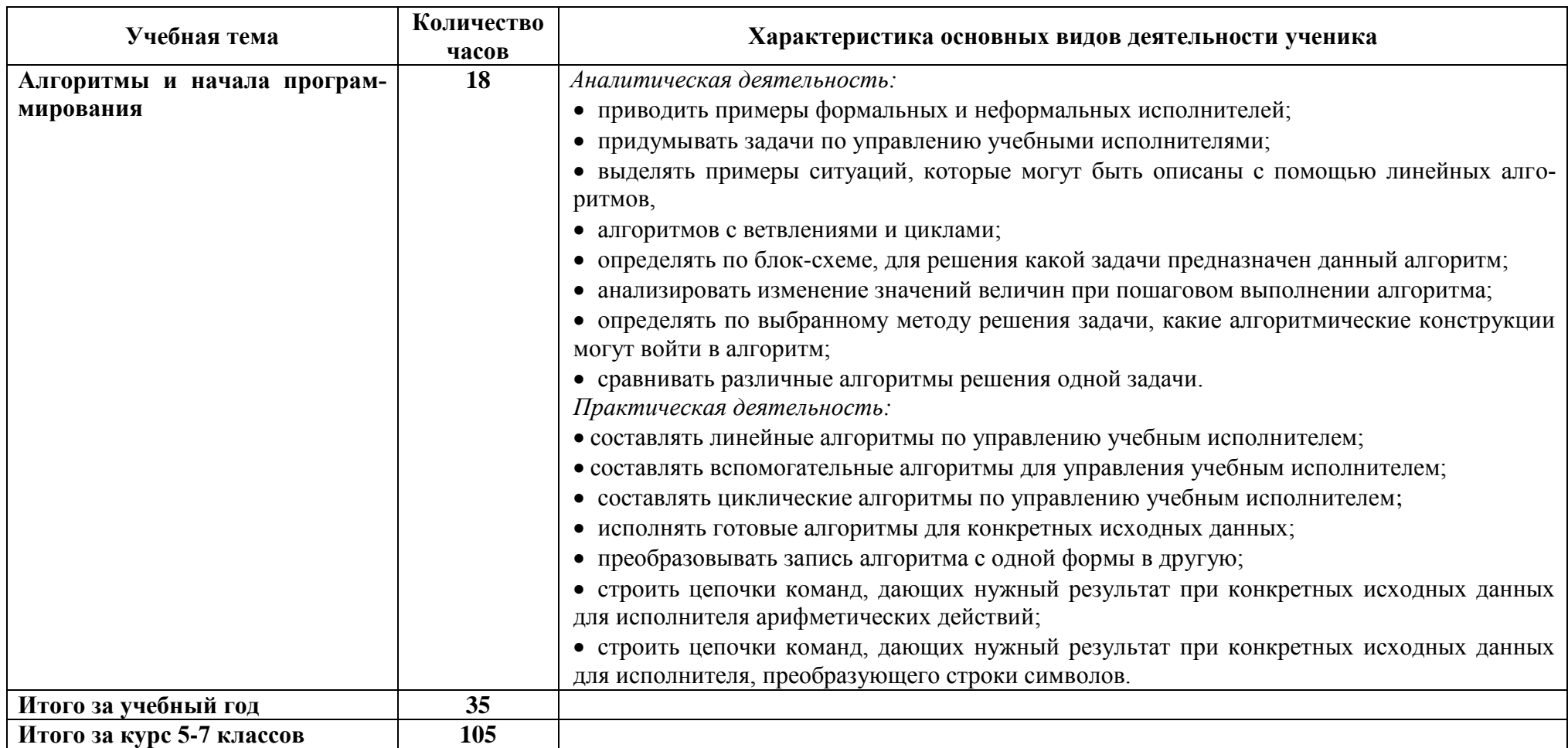

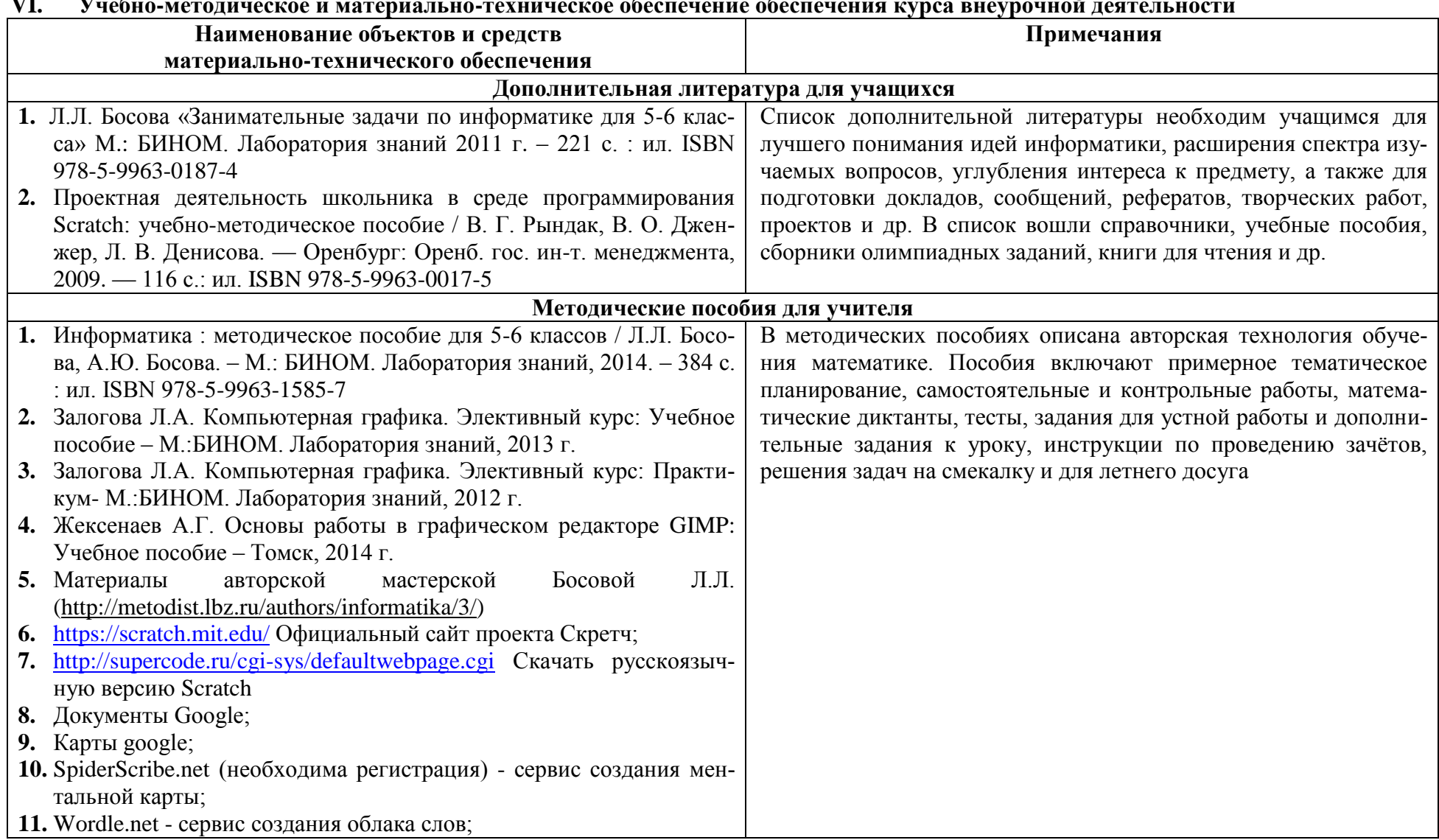

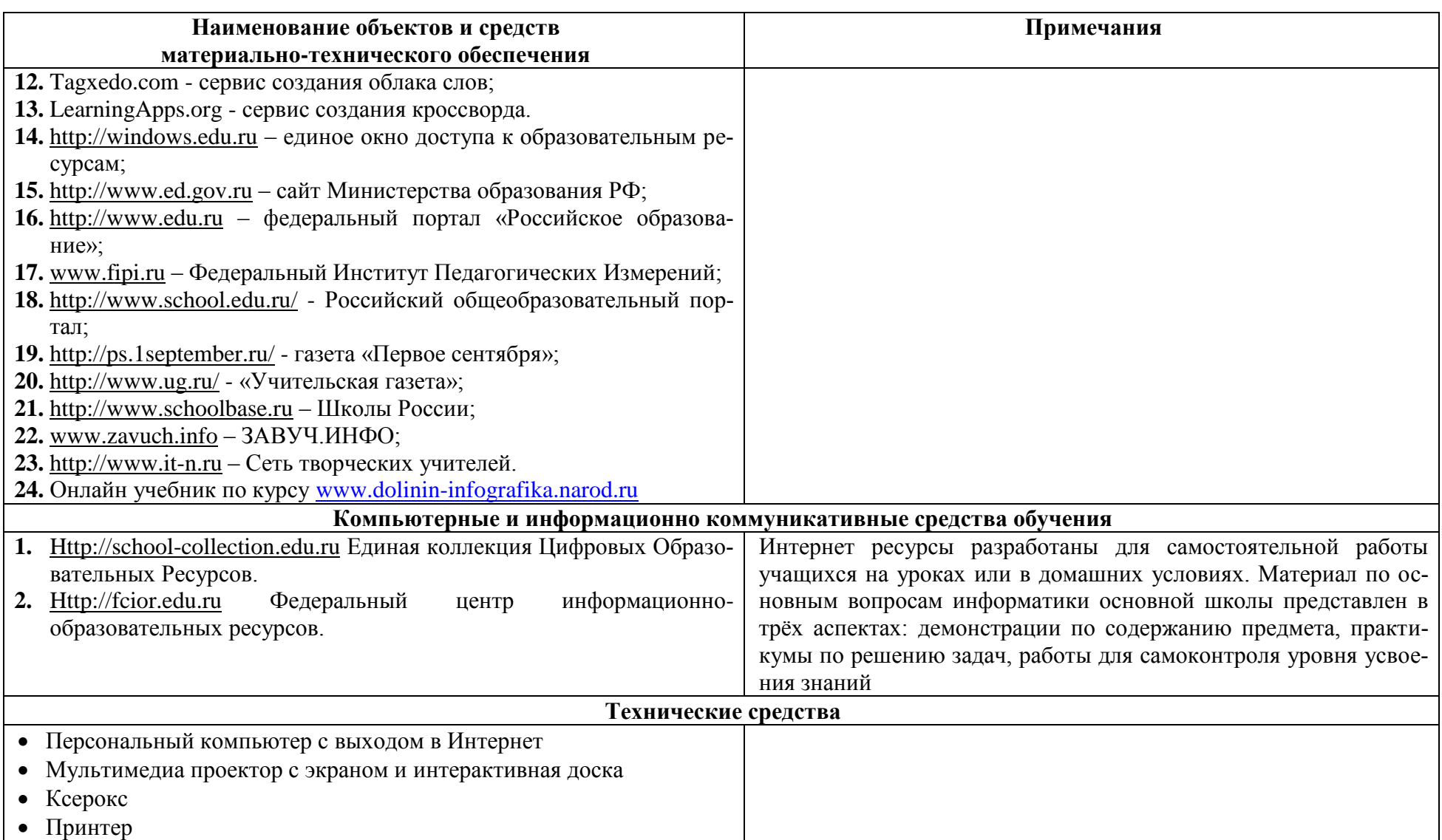

# VII. Планируемые результаты изучения курса внеурочной деятельности

В результате изучения данной программы учащиеся создадут страницу своей команды в Интернете, на которой размещаются выполненные задания с использование сервисов 2.0. В результате изучения данной программы обучающиеся получат возможность формирования:

### Личностные:

• формирование ответственного отношения к учению;

• формирование осознанного, уважительного и доброжелательного отношения к другому человеку, его мнению;

• готовности и способности вести диалог с другими людьми и достигать в нём взаимопонимания;

• освоение социальных норм, правил поведения, ролей и форм социальной жизни в группах и сообществах;

• формирование коммуникативной компетентности в общении и сотрудничестве в процессе образовательной, учебно-исследовательской, творческой и других видов деятельности

### Предметные:

• развитие умений работать с учебным текстом (анализировать, извлекать необходимую информацию);

• точно и грамотно выражать свои мысли, проводить классификации, логические обоснования;

• развитие умений применять изученные понятия, результаты, методы для решения задач практического характера;

• формирование информационной и алгоритмической культуры;

• формирование представления о компьютере как универсальном устройстве обработки информации;

• развитие алгоритмического мышления, необходимого для профессиональной деятельности в современном обществе;

• формирование умений формализации и структурирования информации, умения выбирать способ представления данных в соответствии с поставленной задачей — таблицы, схемы, графики, диаграммы, с использованием соответствующих программных средств обработки данных;

• формирование навыков и умений безопасного и целесообразного поведения при работе с компьютерными программами и в Интернете;

• умения соблюдать нормы информационной этики и права.

### Метапредметные:

• умение самостоятельно ставить и формулировать для себя новые задачи в учёбе и познавательной деятельности;

- осуществлять контроль своей деятельности в процессе достижения результата;
- корректировать свои действия в соответствии с изменяющейся ситуацией;
- умение оценивать правильность выполнения учебной задачи;

• умение устанавливать причинно-следственные связи, строить логическое рассуждение, умозаключение и делать выводы;

• умение организовывать учебное сотрудничество и совместную деятельность с учителем и сверстниками;

• работать индивидуально и в группе: находить общее решение и разрешать конфликты на основе согласования позиций и учёта интересов;

• формирование и развитие компетентности в области использования информационнокоммуникационных технологий

- формирование навыков и умений безопасного и целесообразного поведения при работе с компьютерными программами и в Интернете;
- умения соблюдать нормы информационной этики и права.